## MicoroSoft Project

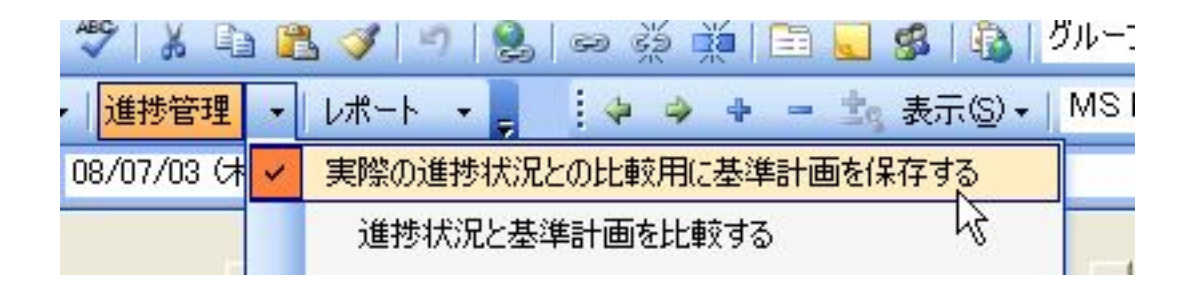

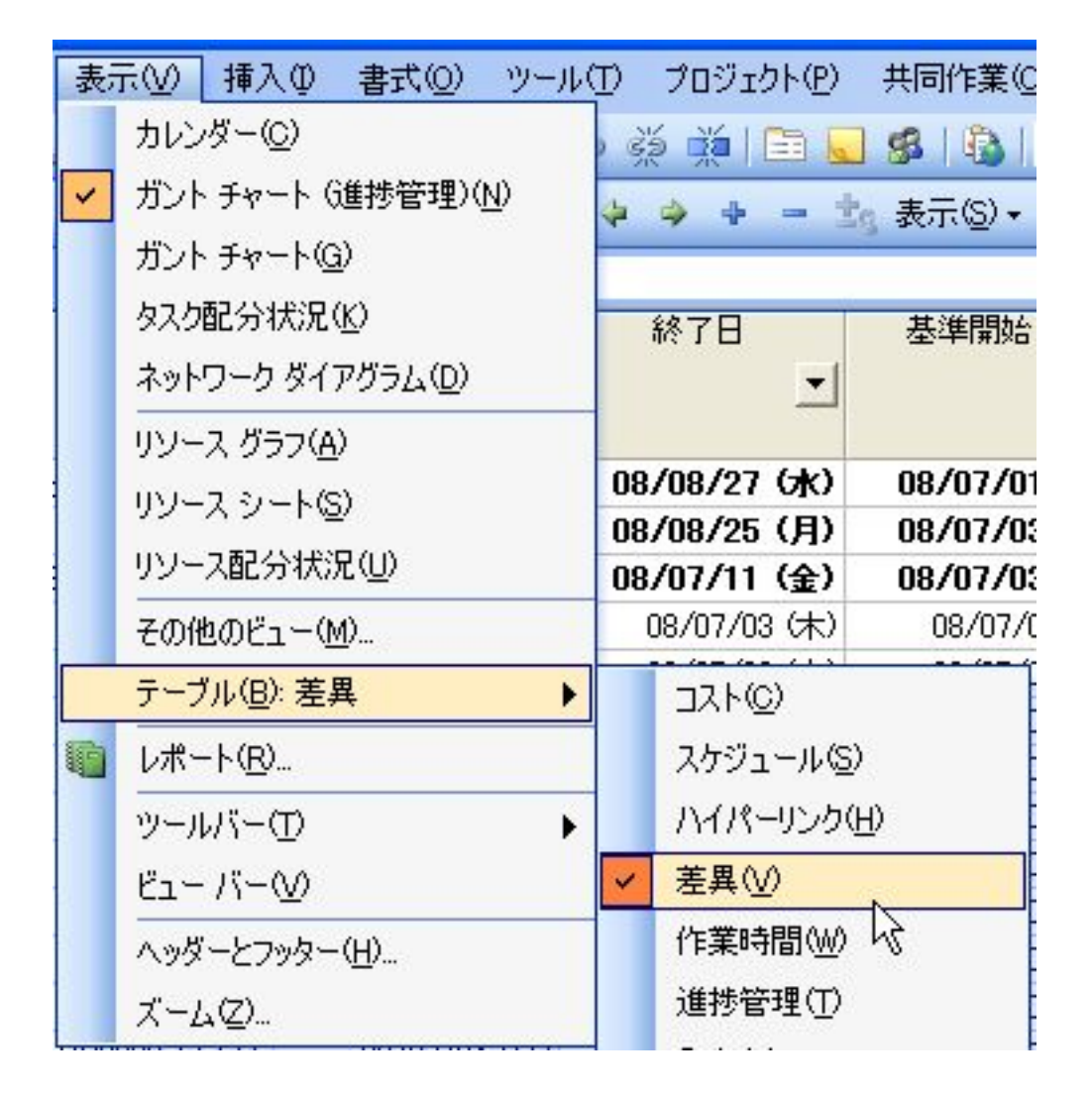

【木】

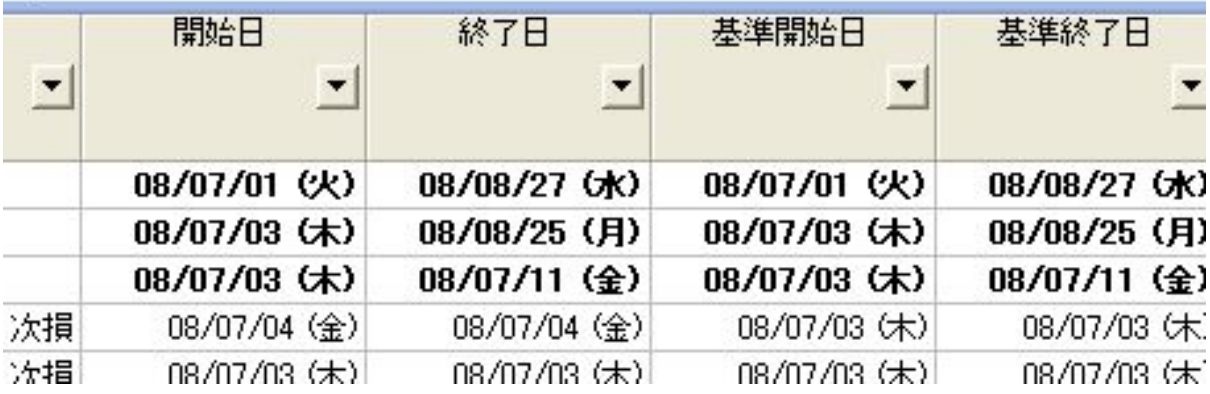